## **Keyboard Mappings**

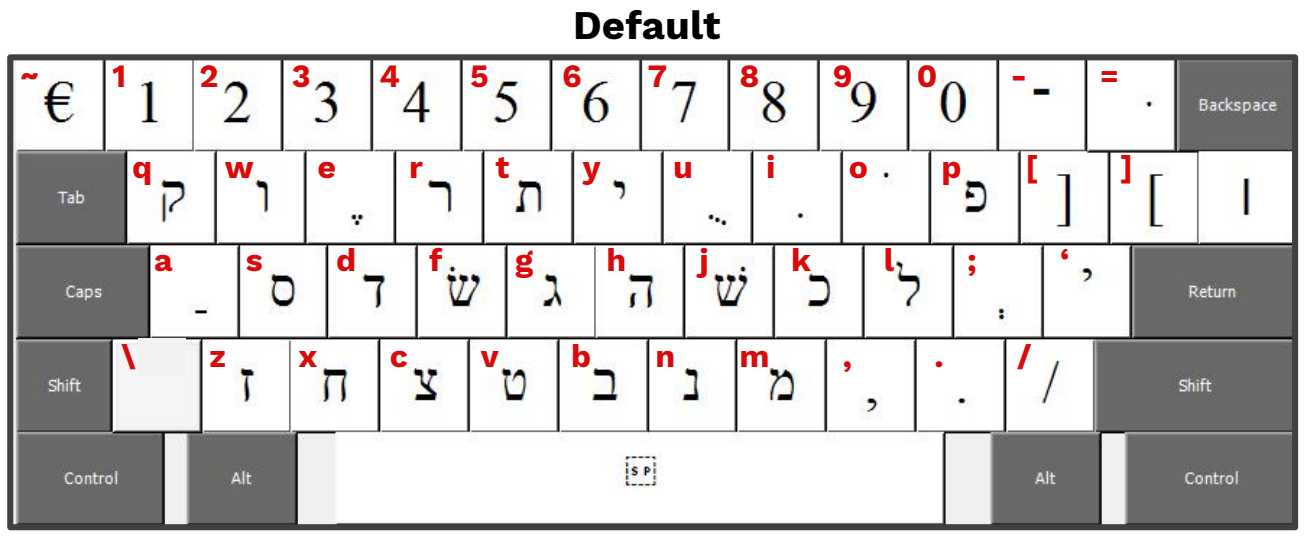

## **Shift**

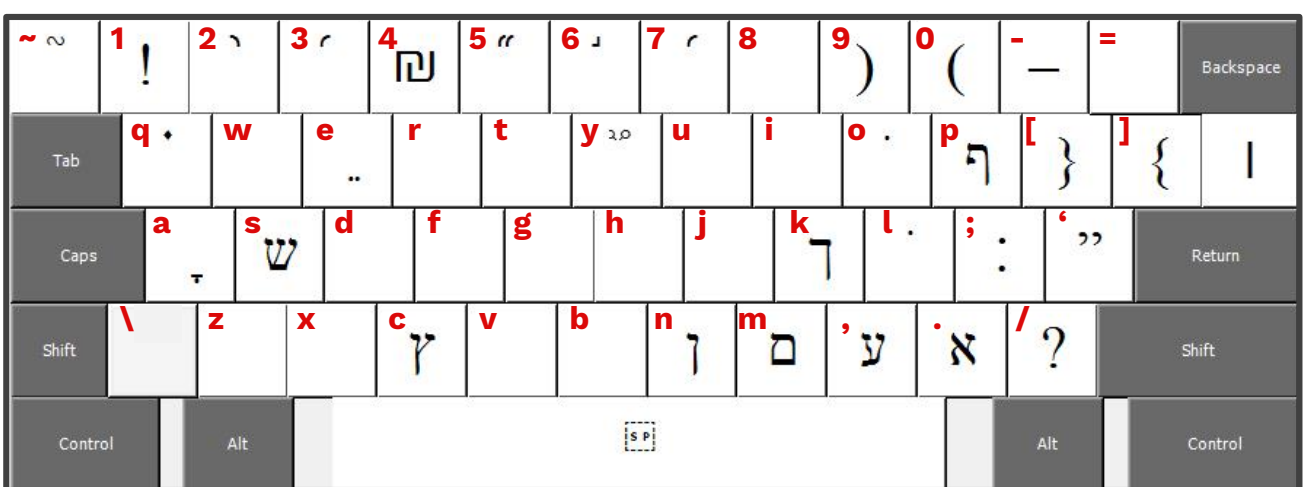

## **Alt + Ctrl**

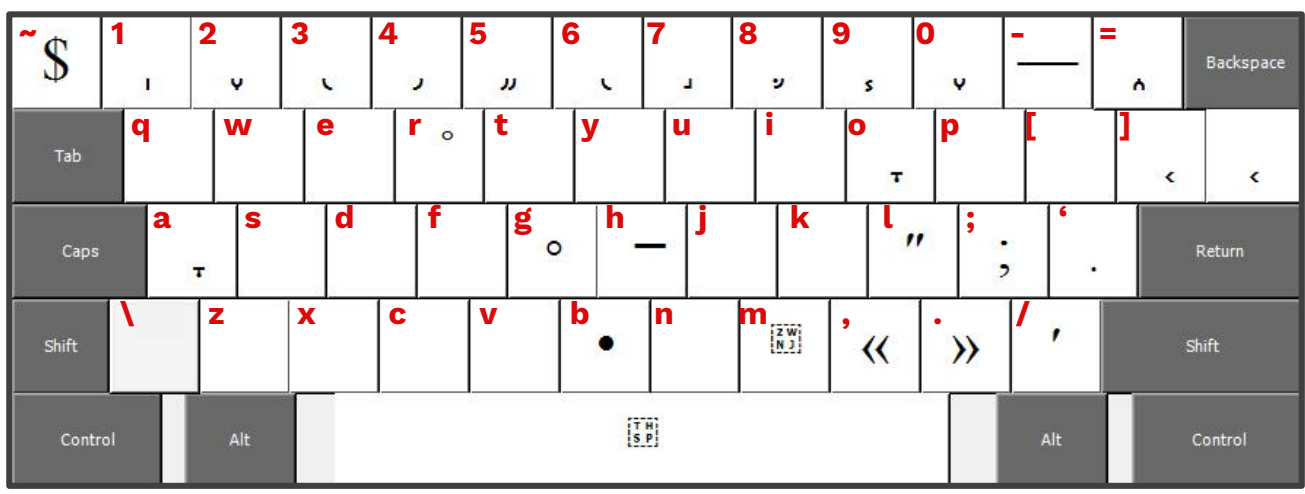

## **Shift + Alt + Ctrl**

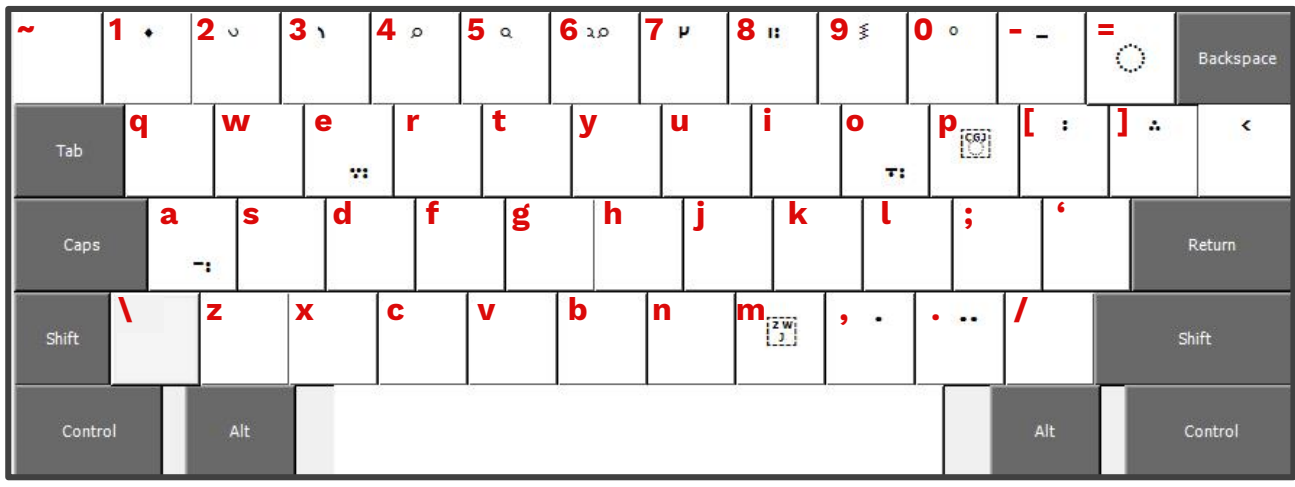